Programming, Problem Solving, and Algorithms

CPSC203, 2019 W1

#### Announcements

Lab this week is laptop setup: Anaconda's Python3 and PyCharm

"Problem of the Day" starts today!

# Today:

Problem Decomposition using Python Classes

POTD

# Classes in Python

Mechanism for creating user-defined types.

Used to identify attributes with an object.

Associates functionality with the relevant objects.

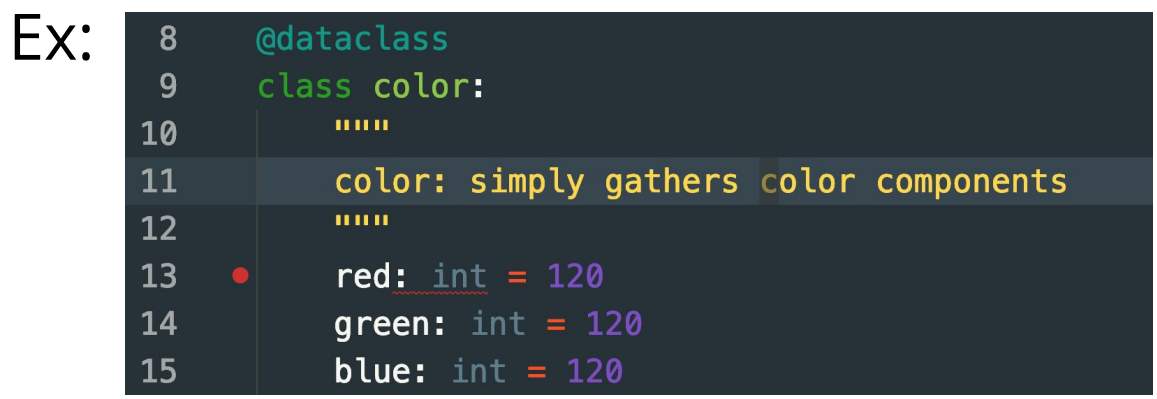

# Design Strategies

- 1. Decompose a problem into classes
- 2. List the data associated with each class
- 3. Write the "driver" code that illustrates the functionality you expect from each class.
- 4. Implement the functions you expect.
- 5. Run the driver code to test your functionality.

# Demo & Reflection

<https://repl.it/@ckh205/knittingSkeleton>

Review the code we've written and make 3 observations:

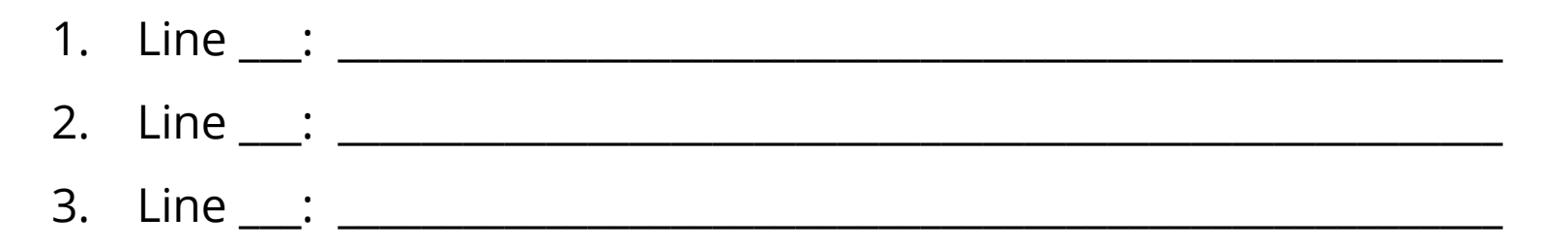

Was our decomposition necessary? Why not just use a 2d array of rectangles?

Abstraction/Encapsulation:

# Adding Functionality

Creating blocks is an arduous task. We'd like a way to make new blocks out of old ones! How many different kinds of blocks are found in this image? How are they related to one another?

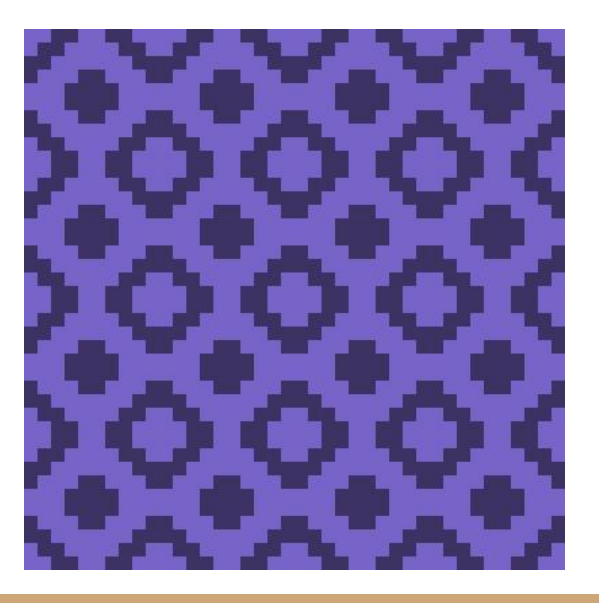

# Flip Vertical

Suppose we want to create a new block which is just the vertical reflection of a given block. Sketch the new block. Describe how you would accomplish the flipped block, in terms of the block representation in our code (list of rows).

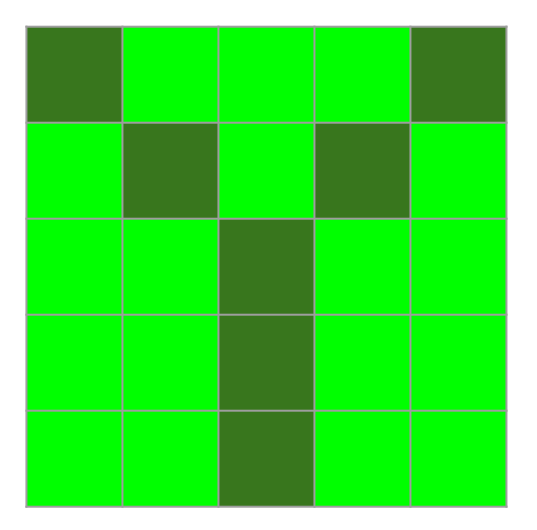

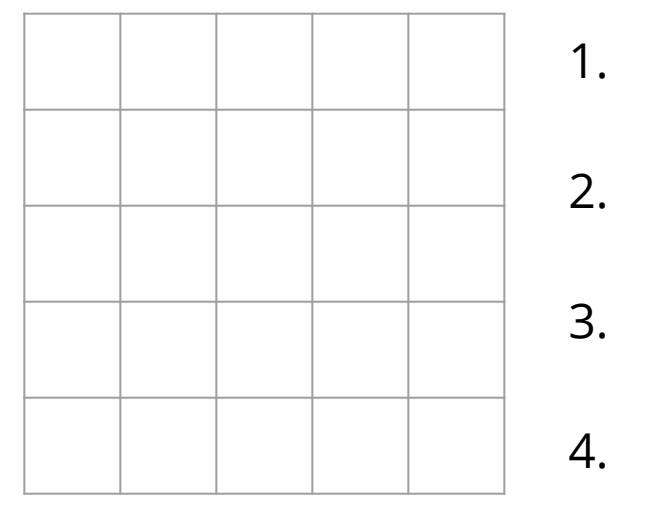

# Flip Horizontal

Suppose we want to create a new block which is just the horizontal reflection of a given block. Sketch the new block. Describe how you would accomplish the flipped block, in terms of the block representation in our code.

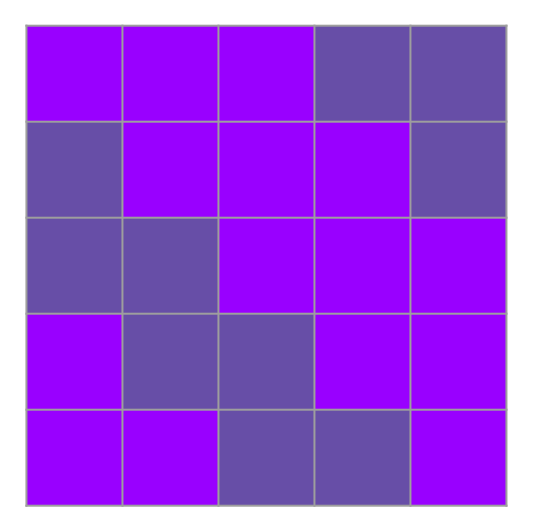

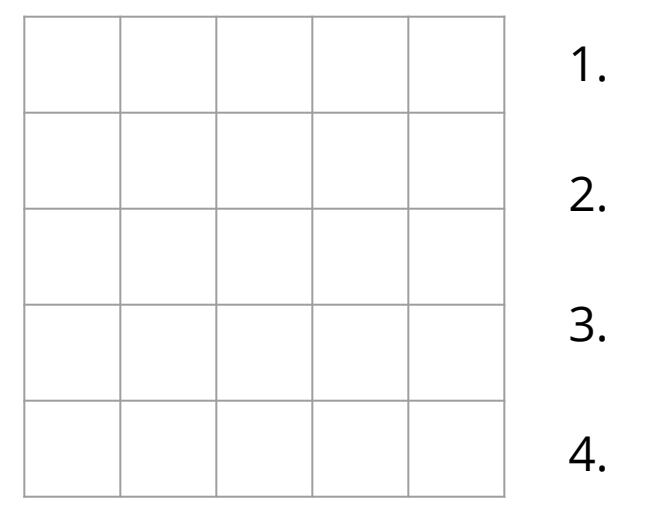

#### Rotate 180

Suppose we want to create a new block which is a 180 degree rotation of a given block. Sketch the new block. Describe how you would accomplish the flipped block.

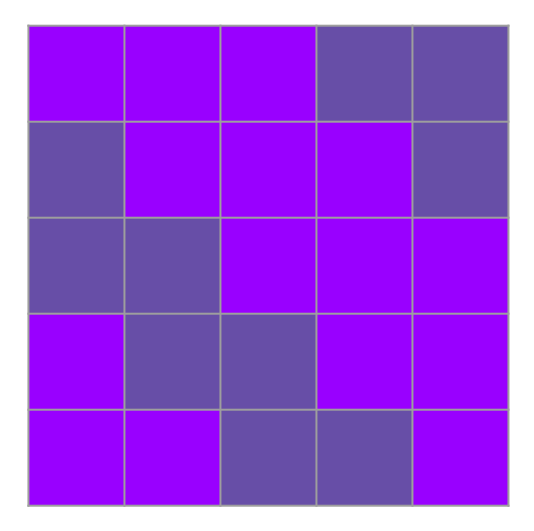

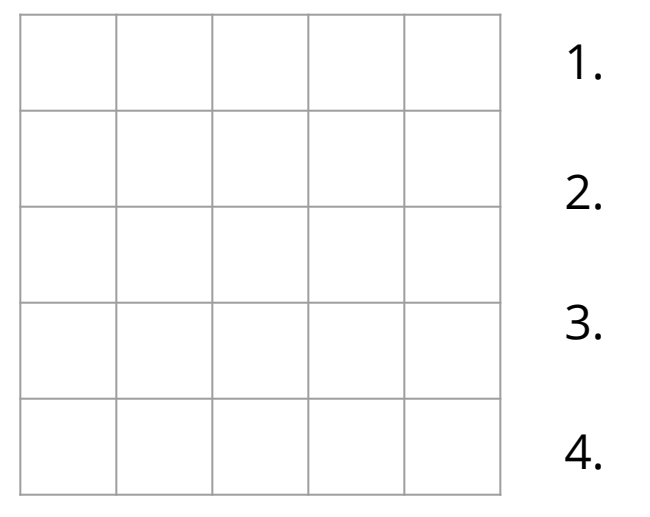

#### $POTD \neq I$  Thu

https://repl.it/@ckh205/POTD01

Describe any snags you run into:

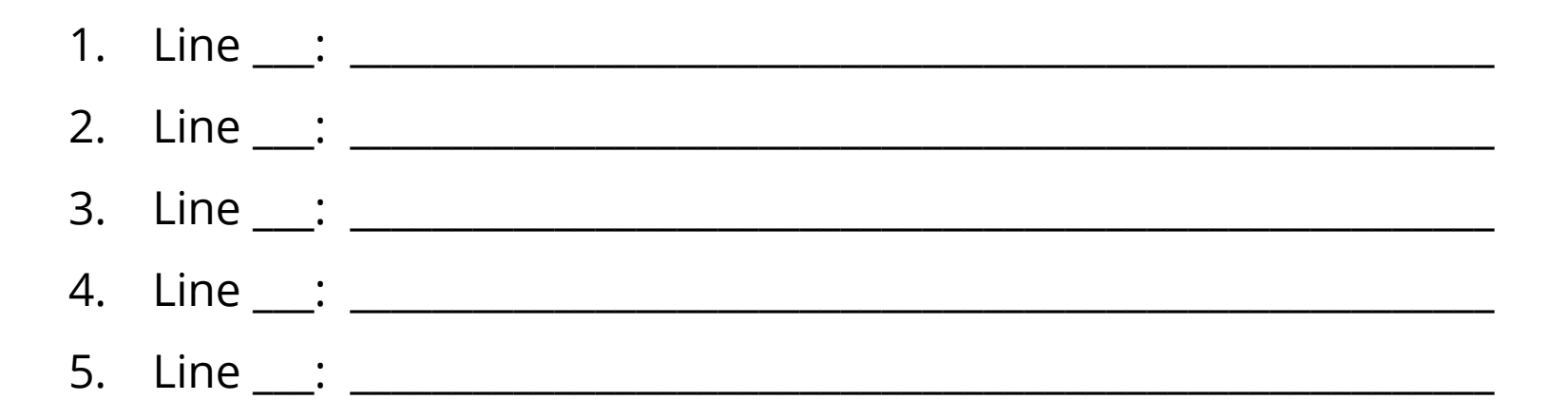

#### ToDo for next class...

POTD: Thu demo, Fri practice. Next week for real.

Reading: TLACS Ch 4 (intro to turtle graphics and iteration)

Play:<https://www.google.com/search?q=color+picker>

Adapt: Use today's demo to create a handcraft of your own! Upload your creation to <https://bit.ly/2ly0z8Q> (please make unique file names)

References:

TLACS Ch 17

<https://docs.python.org/3/library/dataclasses.html>